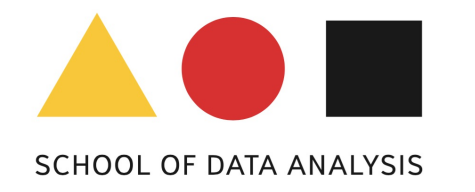

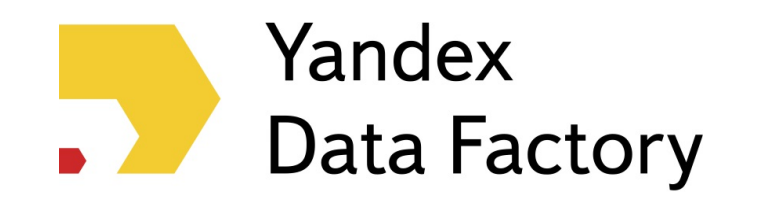

# **Data analysis and reproducibility tools**

#### **for HEP and beyond**

Tim Head<sup>3</sup>, Andrey Ustyuzhanin<sup>1,2</sup> on behalf of Yandex

*2016-05-03, HSF workshop, Orsay*

<sup>1</sup>Yandex School of Data Analysis, <sup>2</sup>Imperial College London, <sup>3</sup>Wild Tree Technologies

### Contents

- intro
- instruments
- suggestions
- discussion

# Yandex overview (est 1997)

- Web search
- Image search
- Speech recognition
- Car traffic prediction
- Mail and spam filtering
- Natural language translation
- Market (shopwindow for internet shops)
- Yandex Data Factory [\(https://yandexdatafactory.com\)](https://yandexdatafactory.com/)
- Yandex School of Data Analysis
	- (YSDA full member of LHCb since Dec '15)

- Strong physics background since April 2015
- Topological trigger with MatrixNet formula optimized for speed

- Strong physics background since April 2015
- Topological trigger with MatrixNet formula optimized for speed
	- $\circ$  improved up to 60% signal efficiency in Run-II vs Run-I
	- used in 60% of LHCb papers

- Strong physics background since April 2015
- Topological trigger with MatrixNet formula optimized for speed
	- $\circ$  improved up to 60% signal efficiency in Run-II vs Run-I
	- used in 60% of LHCb papers
- **Grid Data Storage optimization**

- Strong physics background since April 2015
- Topological trigger with MatrixNet formula optimized for speed
	- $\circ$  improved up to 60% signal efficiency in Run-II vs Run-I
	- used in 60% of LHCb papers
- Grid Data Storage optimization
	- $\circ$  up to 40% disk storage saving

- Strong physics background since April 2015
- Topological trigger with MatrixNet formula optimized for speed
	- $\circ$  improved up to 60% signal efficiency in Run-II vs Run-I
	- used in 60% of LHCb papers
- Grid Data Storage optimization
	- $\circ$  up to 40% disk storage saving
- Event metadata indexing
	- run-event number access
	- used for optimization of streams

- Strong physics background since April 2015
- Topological trigger with MatrixNet formula optimized for speed
	- improved up to 60% signal efficiency in Run-II vs Run-I
	- used in 60% of LHCb papers
- Grid Data Storage optimization
	- $\circ$  up to 40% disk storage saving
- Event metadata indexing
	- run-event number access
	- used for optimization of streams
- LHCb data quality monitoring and anomaly prediction

- Strong physics background since April 2015
- Topological trigger with MatrixNet formula optimized for speed
	- improved up to 60% signal efficiency in Run-II vs Run-I
	- used in 60% of LHCb papers
- Grid Data Storage optimization
	- $\circ$  up to 40% disk storage saving
- Event metadata indexing
	- run-event number access
	- used for optimization of streams
- LHCb data quality monitoring and anomaly prediction
- Data & physics analysis

 $B_s \rightarrow 2\mu, B_s \rightarrow 4$ *μ*,  $\tau$ <sub>ey. Ustyuzhanin@cern.ch</sub>

### Data Analysis Tools

- Reproducible Experiment Platform [\(https://github.com/yandex/rep\)](https://github.com/yandex/rep)
- hep\_ml [\(https://github.com/arogozhnikov/hep\\_ml\)](https://github.com/arogozhnikov/hep_ml)
	- o reweighting
	- uniform boosting
- MatrixNet-as-a-Service
	- o MatrixNet is a custom Yandex implementation of GBDT
- everware service for managing Jupyter-based research environments using git and Docker ([http://everware.xyz\)](http://everware.xyz/)

- Python-based (numpy, pandas, …), Jupyter-friendly
- Unified scikit-learn-like API to many ML packages(Sklearn, XGBoost, uBoost, TMVA, Theanets, … )

- Python-based (numpy, pandas, ...), Jupyter-friendly
- Unified scikit-learn-like API to many ML packages(Sklearn, XGBoost, uBoost, TMVA, Theanets, … )
- Meta-algorithms pipelines («REP-Lego»)

- Python-based (numpy, pandas, …), Jupyter-friendly
- Unified scikit-learn-like API to many ML packages(Sklearn, XGBoost, uBoost, TMVA, Theanets, … )
- Meta-algorithms pipelines («REP-Lego»)
- Configurable interactive reporting & visualization to ensure model quality (e.g. check for overfitting)

- Python-based (numpy, pandas, …), Jupyter-friendly
- Unified scikit-learn-like API to many ML packages(Sklearn, XGBoost, uBoost, TMVA, Theanets, … )
- Meta-algorithms pipelines («REP-Lego»)
- Configurable interactive reporting & visualization to ensure model quality (e.g. check for overfitting)
- Pluggable quality metrics

- Python-based (numpy, pandas, …), Jupyter-friendly
- Unified scikit-learn-like API to many ML packages(Sklearn, XGBoost, uBoost, TMVA, Theanets, … )
- Meta-algorithms pipelines («REP-Lego»)
- Configurable interactive reporting & visualization to ensure model quality (e.g. check for overfitting)
- Pluggable quality metrics
- Paralleled training of classifiers & grid search (IPython parallel)

- Python-based (numpy, pandas, …), Jupyter-friendly
- Unified scikit-learn-like API to many ML packages(Sklearn, XGBoost, uBoost, TMVA, Theanets, … )
- Meta-algorithms pipelines («REP-Lego»)
- Configurable interactive reporting & visualization to ensure model quality (e.g. check for overfitting)
- Pluggable quality metrics
- Paralleled training of classifiers & grid search (IPython parallel)
- Open-source, Apache 2.0: <https://github.com/yandex/rep>
- Well-documented, supported by Yandex, <http://yandex.github.io/rep/>

### Unified classifer method interface

<https://github.com/yandex/rep/blob/master/howto/01-howto-Classifiers.ipynb>

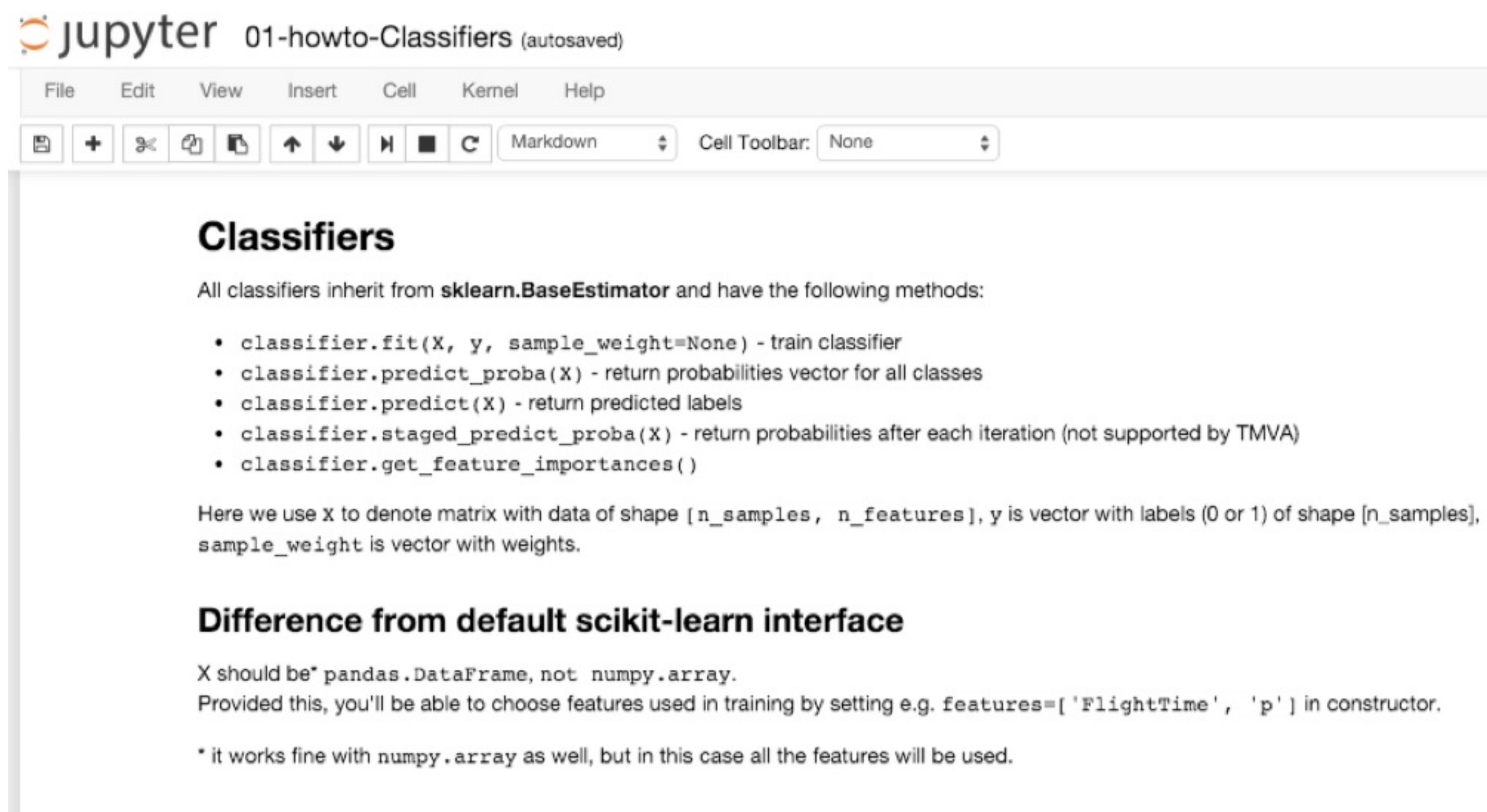

# Meta Machine Learning (REP-Lego)

- Factory
- Folding, [https://github.com/yandex/rep/blob/master/howto/04-howto](https://github.com/yandex/rep/blob/master/howto/04-howto-folding.ipynb)folding.ipynb
- Predictive model optimization (grid search)
	- o GridOptimalSearch
	- Folding Scorer
	- Various Optimization algorithms
- Parameter optimizer interface
- Stacking

### REP: Reporting

- Draws set of reports upon model training completion. Supported libraries:
	- Matplotlib
	- **O**ROOT
	- Bokeh (Javascript)
	- $\circ$  plot.ly (going to be deprecated due to limitations)
- Extensible!

<https://github.com/yandex/rep/blob/master/howto/02-howto-Factory.ipynb>

- Locally (virtualenv, conda)
	- <https://github.com/yandex/rep/wiki/Installing-manually>

- Locally (virtualenv, conda)
	- <https://github.com/yandex/rep/wiki/Installing-manually>
- Locally (docker, kitematic)
	- <https://github.com/yandex/rep/wiki/>

- Locally (virtualenv, conda)
	- <https://github.com/yandex/rep/wiki/Installing-manually>
- Locally (docker, kitematic)
	- <https://github.com/yandex/rep/wiki/>
- Openstack(CERN) or any cloud provider
	- <https://github.com/yandex/rep/wiki/Install-REP-at-openstack>

- Locally (virtualenv, conda)
	- <https://github.com/yandex/rep/wiki/Installing-manually>
- Locally (docker, kitematic)
	- <https://github.com/yandex/rep/wiki/>
- Openstack(CERN) or any cloud provider
	- <https://github.com/yandex/rep/wiki/Install-REP-at-openstack>
- Tutorial
	- <https://github.com/yandex/rep-tutorial>
	- o run me @everware or from PDF: [this](https://everware.rep.school.yandex.net/hub/oauth_login?repourl=https://github.com/yandex/rep-tutorial.git) link
	- <https://github.com/yandex/rep-deployment>

### HEP ML package

ML-inspired tools for HEP

- UGBoost, <http://bit.ly/uBoost>
	- o training classifier uncorrelated with given feature (mass)
- GBReweighting, <http://bit.ly/GBReweight>
	- o finding event weights to make distributions of two samples match each other

# Everware. Sharing Research

Developed in close collaboration with LHCb researchers (Tim Head, Igor Babuschkin, et al: [https://github.com/everware\)](https://github.com/everware)

- Jupyterhub-based
- Docker-empowered
- github-backed

Supported by Mozilla Science Lab, Yandex

#### How it works

- user pastes link to git repo to everware only input field
- github repository has to have proper Dockerfile
- everware clones repository, creates image according to Dockerfile
- everware runs image and puts repository inside of it
- user access the running container by browser
- user can fork/push the repository from within everware

Beta-testing program [http://everware.xyz](http://everware.xyz/) (will grant access upon registering)

#### Pros

can support almost any software environment configuration

#### Pros

- can support almost any software environment configuration
- 0-effort to spawn new environment

#### Pros

- can support almost any software environment configuration
- 0-effort to spawn new environment
- allows for 'bring own resources 'computation model

#### Pros

- can support almost any software environment configuration
- 0-effort to spawn new environment
- allows for 'bring own resources 'computation model

#### Cons (restrictions)

- works well for Jupyter-enabled configurations
- no good model to access restricted data

#### Everware use-cases

- Sharing research/learning from others
- Outreach
- Hackathons
- Training (onsite, remote)

#### Everware examples

- <https://github.com/everware/everware-dimuon-example> -- mass of J/psi
- <https://github.com/arogozhnikov/GW150914> -- Gravitational Waves study
- <https://github.com/yandex/rep-tutorial> -- REP tutorial
- <https://github.com/lhcb/opendata-project> -- CP violation demo

#### Everware infrastructure needs

- container registry
- identification & authorization service
	- authorized data access

### Discussion. Containerization

#### Requires

- user training
- bits of infrastructure
- tools
- standard images to start from (HSF?)

### Discussion. Containerization

#### Requires

- user training
- bits of infrastructure
- tools
- standard images to start from (HSF?)

#### **Simplifies**

- reproducibility
- maintainability
- preservation

### Discussion. Software workflows

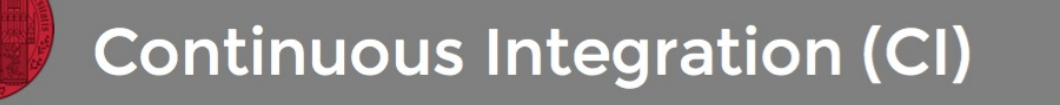

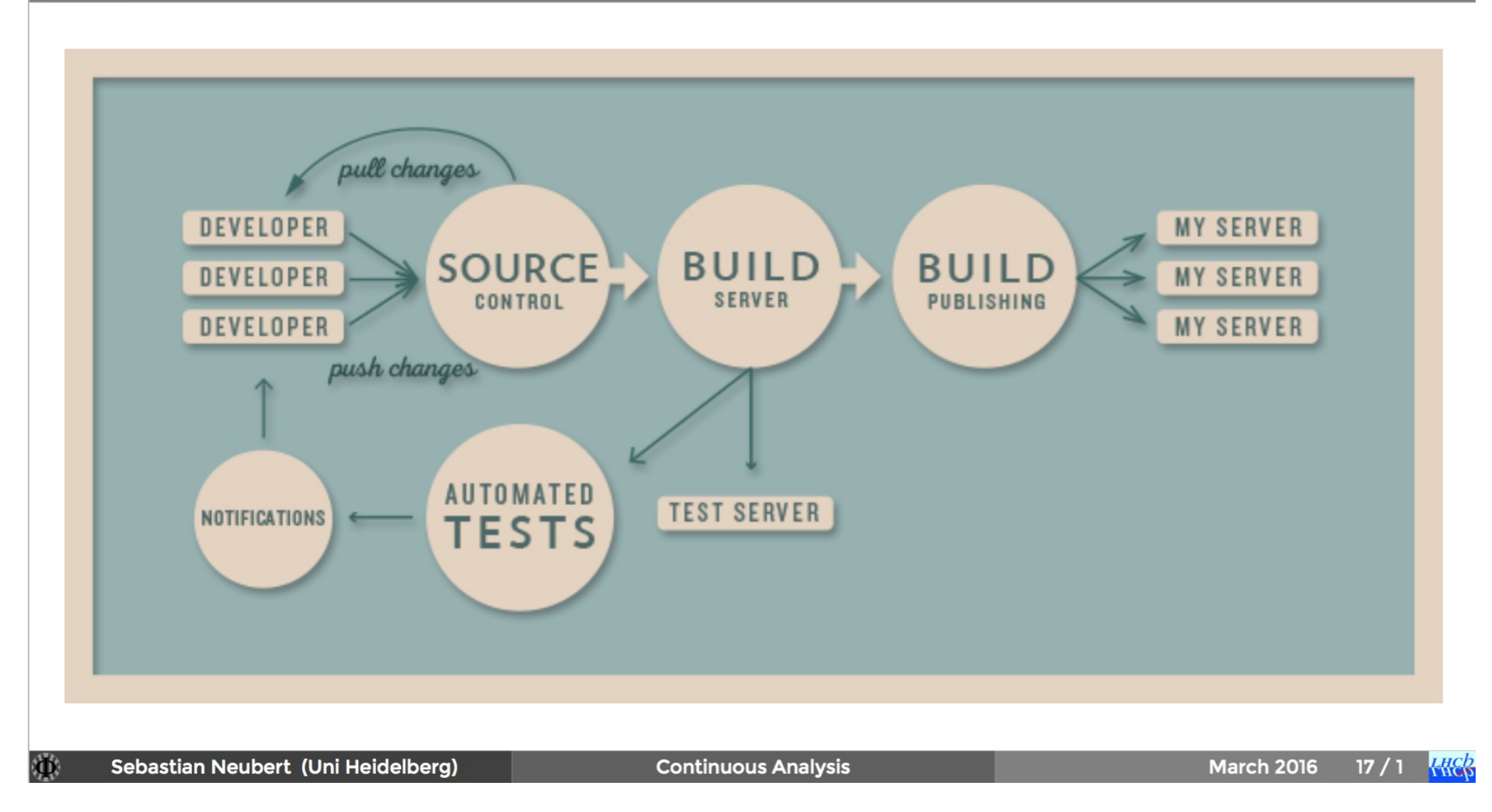

# Discussion. Collaborative workflows

Being discussed and developed at LHCb within Analysis Preservation Group (Sebastian Neubert, Silvia Amerio)

- Collaboration requires pieces of infrastructure
	- o testing
	- integration
	- publishing

# Discussion. Collaborative workflows

Being discussed and developed at LHCb within Analysis Preservation Group (Sebastian Neubert, Silvia Amerio)

- Collaboration requires pieces of infrastructure
	- o testing
	- integration
	- publishing
- From software that control user memory to cloud managment and service orchestration systems
	- MatrixNet as a service
	- AzureML
	- Terraforming of clouds and oppurtunistic resources

### Conclusion

- REP building & verify complex training & optimization schemes
- ML HEP package bundle of useful ML tricks
- everware running other 's research with a click

#### Open topics

- collaborative infrastructure missing pieces
- service orchestration
- embracing environment managment

Yandex team is willing to collaborate on those topics

#### Thank you!

Slideshow created using [remark](http://github.com/gnab/remark)